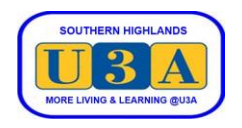

## **How to Reset your Password**

You will need to reset your password when first logging into our membership administration system and any time you have forgotten your password. No one else, including our Committee members or administrators, has access to your password.

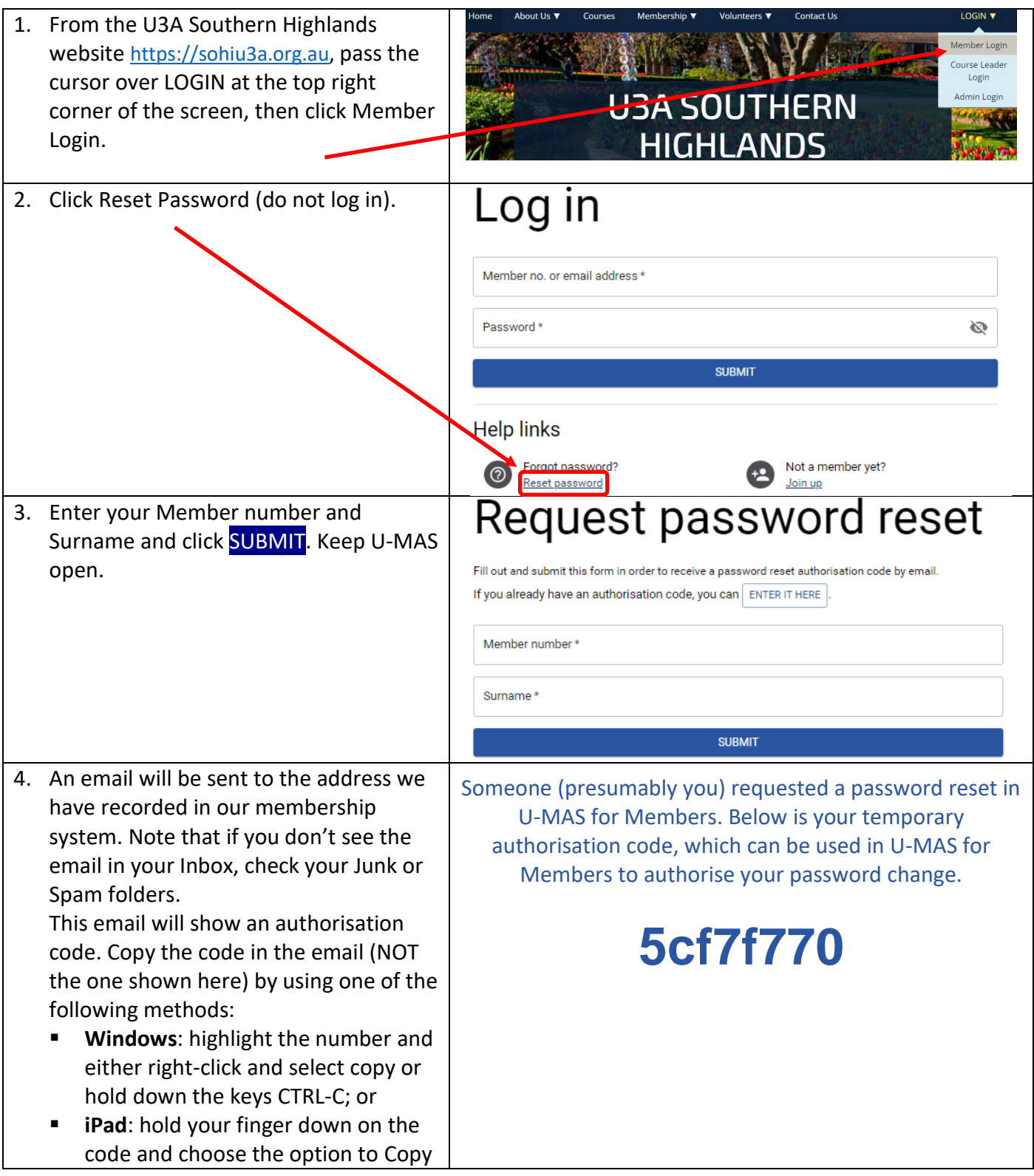

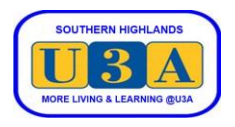

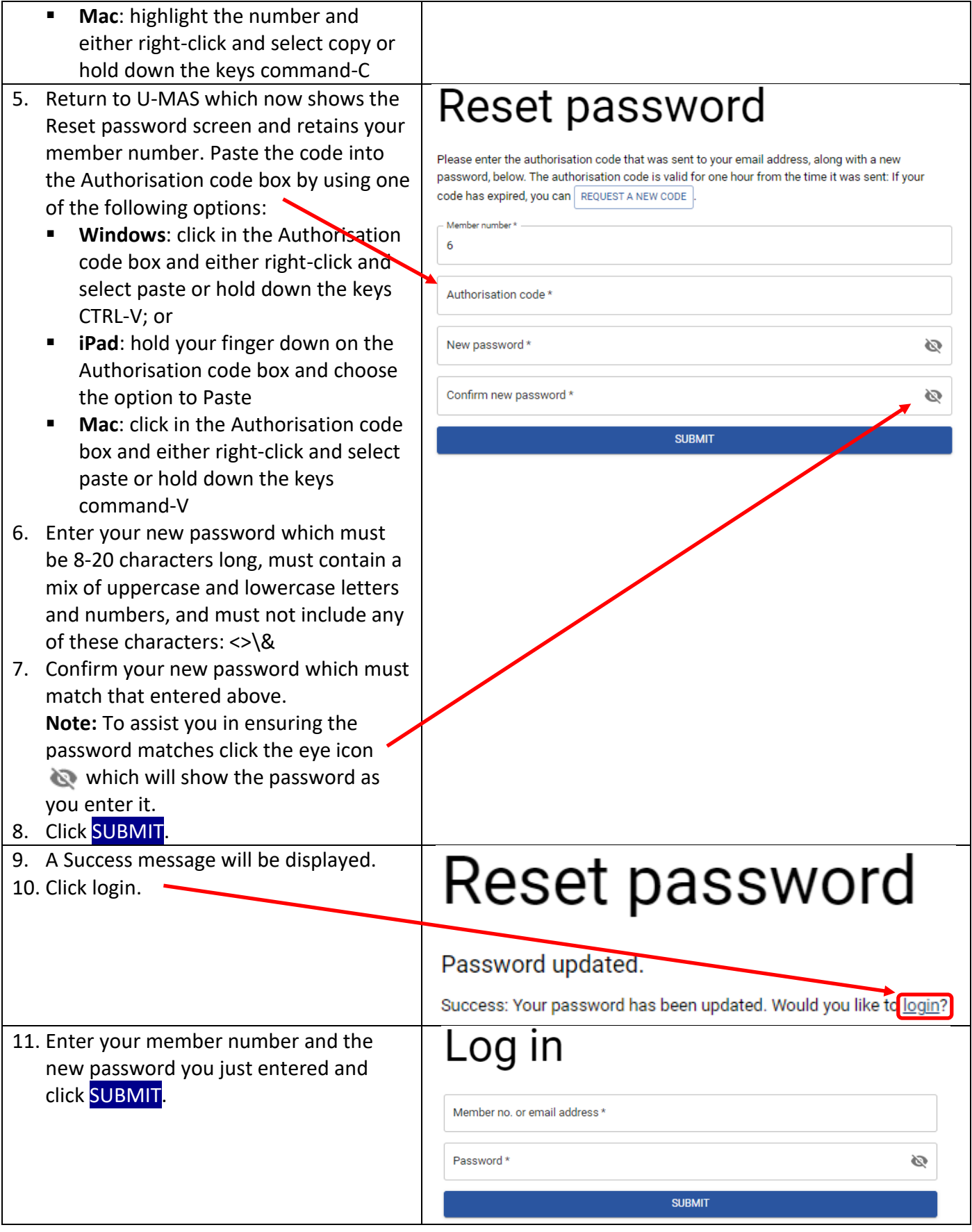

I